# **Funktion des Zitierens**

In schriftlichen Arbeiten (Klausuren), deren Grundlage Textmaterial ist, sind **Zitate** und deren Nachweise unerlässlich. Sie dienen als **Beleg** und Begründung der eigenen Analyse und Interpretation. Um dieser Funktion gerecht zu werden, müssen Zitate exakt sein, einen begrenzten Umfang haben und kenntlich gemacht werden. Es ist daher bei jedem Zitat, welches aus dem Textmaterial entnommen wird, notwendig, den korrekten Beleg anzuführen. Dies bedeutet, dass in einer Klammer hinter dem Zitat entweder ein **direktes** (auch wörtliches) oder **indirektes** (auch sinngemäßes) Zitat folgt.

Vermieden werden sollten:

- die Aneinanderreihung von Zitaten (z.B. Dann sagte: "[…]")
- das Zitieren von Nebensächlichkeiten
- der gleiche Wortlaut bei eigenen Ausführungen und Belegzitat z.B. Die Wolken werden als grau, schwer und bedrohlich beschrieben ("Die Wolken hingen grau, schwer und bedrohlich am Himmel." (Z.19)).

# **Direktes Zitieren**

Direktes Zitieren bedeutet die exakte Übernahme eines Wortes, einer Wortgruppe, von Sätzen oder Textpassagen. Der Wortlaut eines Zitates darf dabei nicht verändert werden, das heißt auch, dass die Originalorthografie sowie die vorliegende Interpunktion beibehalten werden.

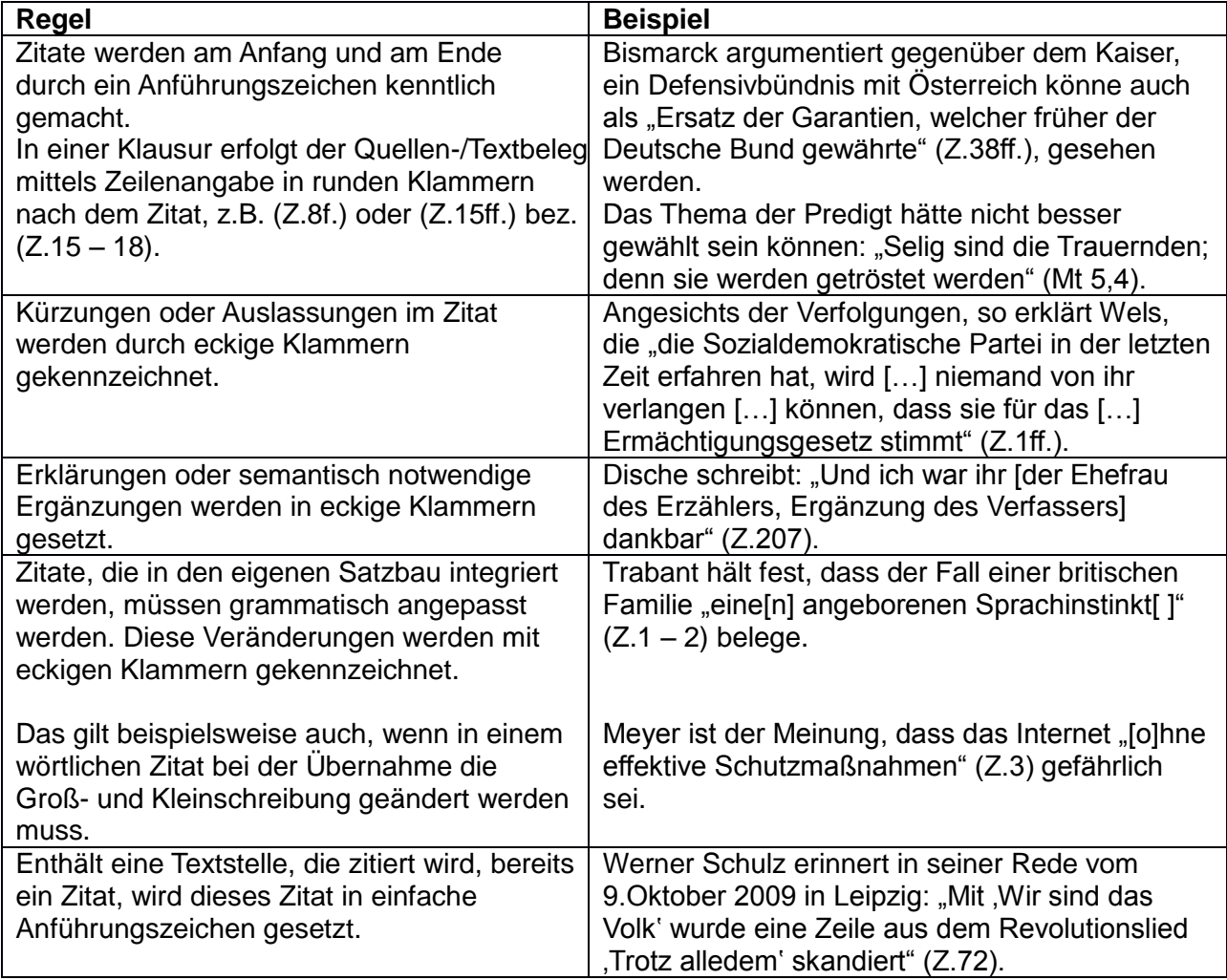

### **Indirektes Zitieren**

Das indirekte Zitieren bietet dem Schreiber die Möglichkeit, eine Textstelle sinngemäß wiederzugeben oder darauf zu verweisen.

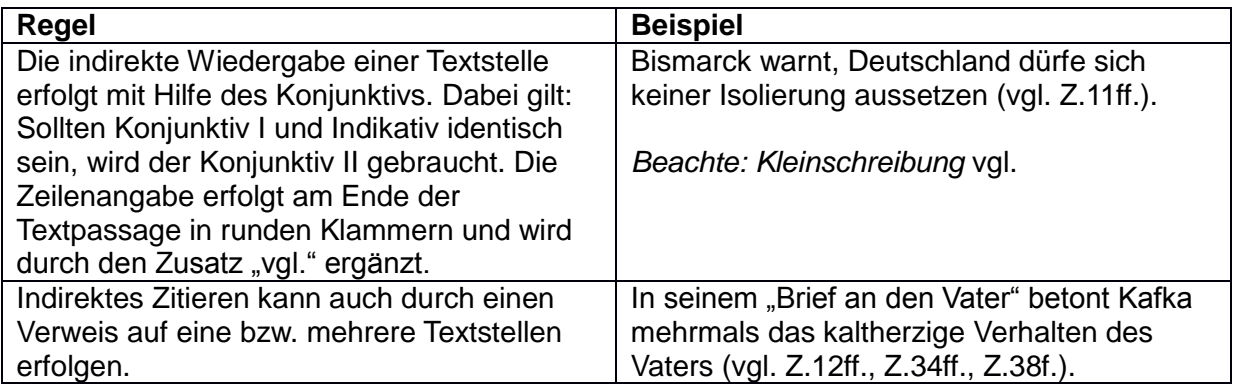

# **Position des Zitats:**

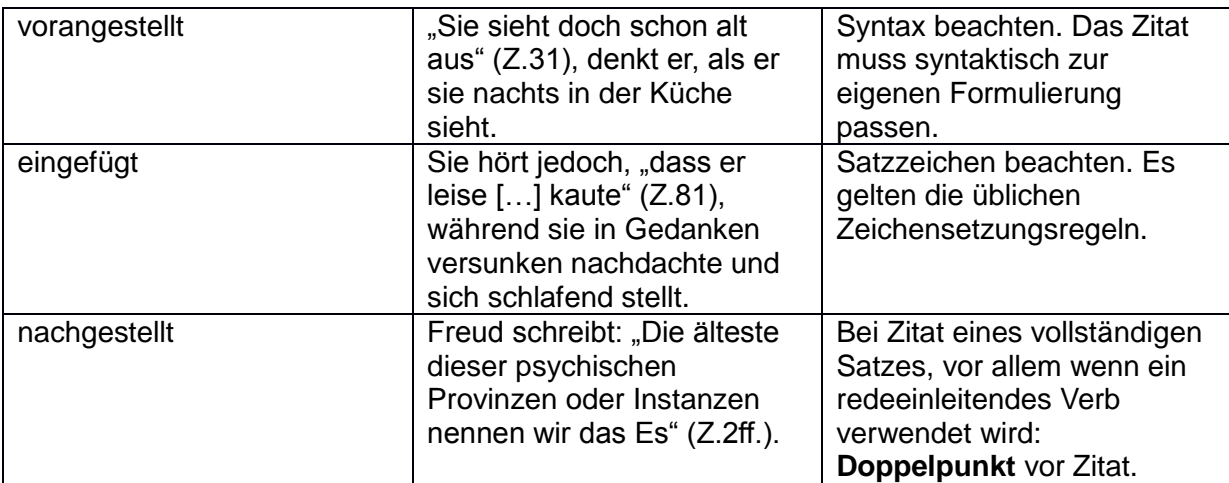

#### **Zitate in Klammern:**

#### *Beispiel Prosa/Romanauszug/Textmaterial:*

Es ist nicht deutlich, ob Hanno nicht auch mit dem Schmerz kokettiert, denn es wird im Romanauszug mehrfach auf eine gewisse Theatralik angespielt, die auch erklären könnte, weshalb der Vater so unberührt bleibt ("Ein übergewaltiges Mitleid mit sich selbst [...]" (Z.29); "[…] dass die Tränen unwiderstehlich […] hervorquollen" (Z.30)).

#### *Beispiel Lyrik:*

In der ersten Strophe verwendet das lyrische Ich vermehrt Adjektive, um den Raum, in dem es sich befindet, in seiner Stimmung zu charakterisieren ("grau" (V.1); "schmutzig" (V.2); "kalt" (V3.)).

Das Gefühl des Hetzens wird durch das Enjambement "Sein Mantel saust / im Wind" (V.3f.) betont. *Werden mehrere Verse zitiert, wird das jeweilige Versende im Zitat mit einem Schrägstrich (/) markiert.*

### **Zitieren in Englisch-Klausuren**

Generell gelten die allgemeinen Zitierregeln, die auch im Deutschen anzuwenden sind. Folgende Besonderheiten müssen aber zusätzlich beachtet werden:

- Anführungszeichen werden im Englischen **immer oben** gesetzt.
- **cf**. ("confer") ist die englische Abkürzung für vgl. beim indirekten Zitieren.
- Sobald eine Seite (page) zitiert wird, wird die Abkürzung **p.** verwendet. Wird der Bezug zu mehreren Seiten hergestellt, wird ein **pp.** angegeben.
- Gleiches gilt für Zeilenangaben. **l.** steht für eine Zeile (line), mit **ll.** werden mehrere Zeilen bezeichnet.
- Die Bezeichnungen f./ff. sind nicht üblich, stattdessen werden alle Zeilen angegeben (zum Beispiel: cf. ll. 17-23).